## **ISTRUZIONI CAMBIO MEDIO PERIODO DI PERMANENZA**

Connettersi al sito:

http://uif.bancaditalia.it/UICFEWebroot/index.jsp?whichArea=Cambi&lingua=it e dal menù a sinistra selezionate "SERIE STORICA"

A questo punto inserite la data di arrivo nel paese e la data di rientro in Italia. Indicate la valuta desiderata.

Sotto al grafico risultante troverete il cambio medio del periodo di permanenza. Utilizzate questo valore per effettuare le conversioni.

## ESEMPIO:

poniamo che si debba calcolare il valore in euro di una ricevuta d'albergo di Nairobi. La ricevuta indica 150.000 scellini del Kenya.

Il periodo di permanenza in Kenya è stato dal 06/04/09 al 22/04/09.

Di conseguenza seguirete i passaggi sopra descritti:

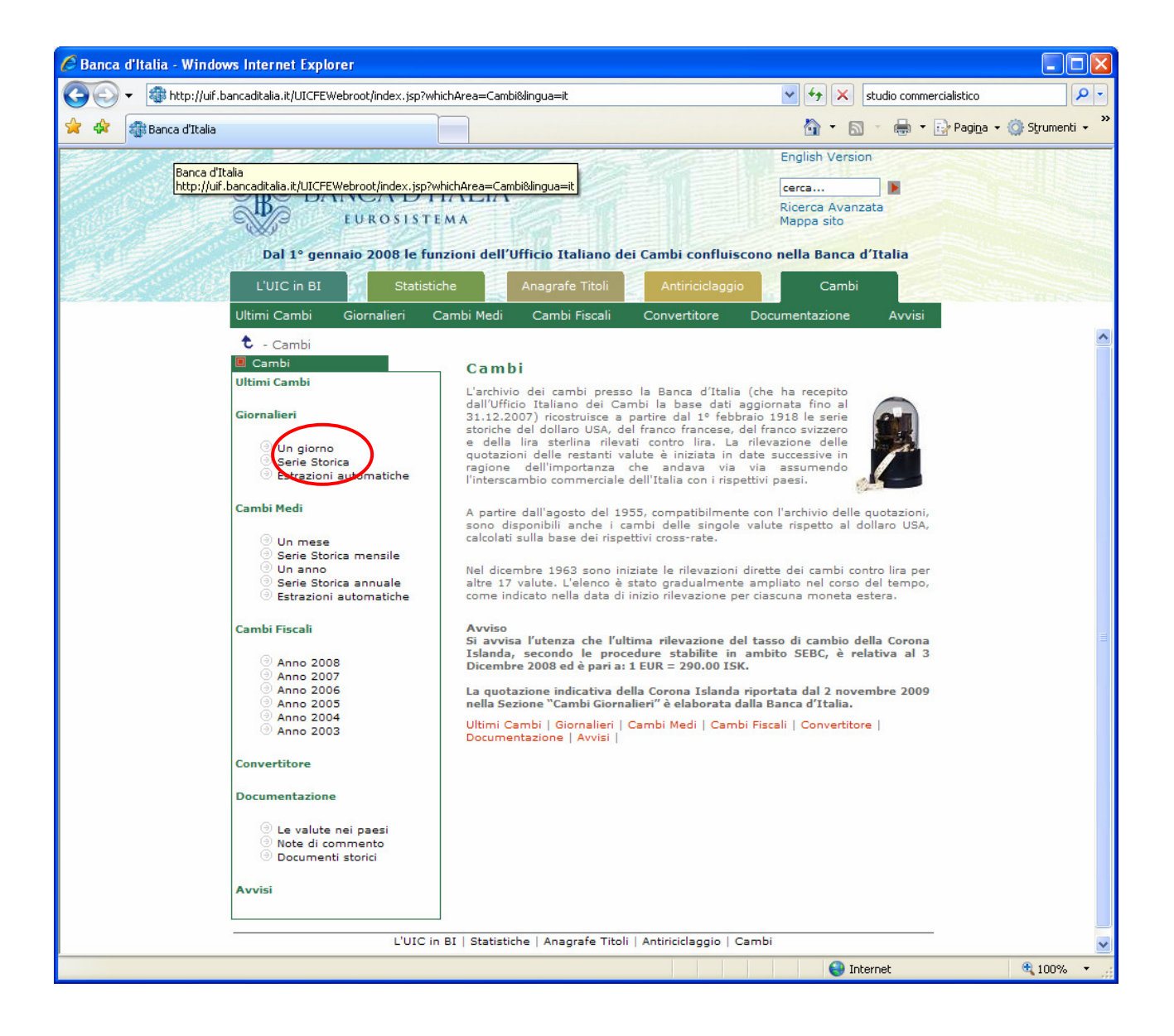

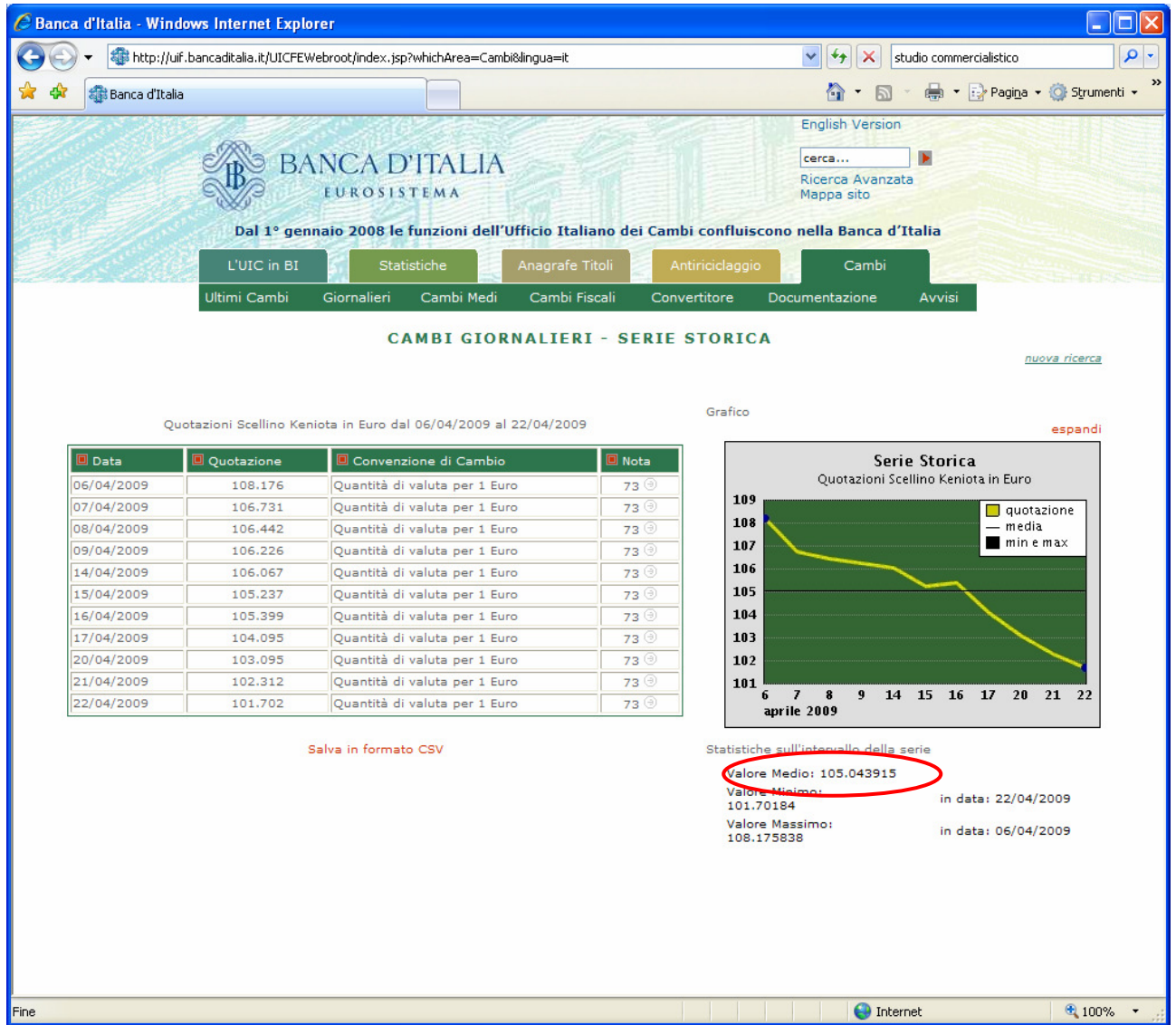

Dunque calcolerete:

 $150.000 : 105,043915 = 1427,97$  euro<br>(scellini) (cambio) (importo da r. (importo da riportare)